## SAP ABAP table NTWXPD\_INPUT {Input Structure for Expediting Network Activity}

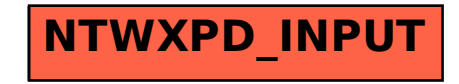